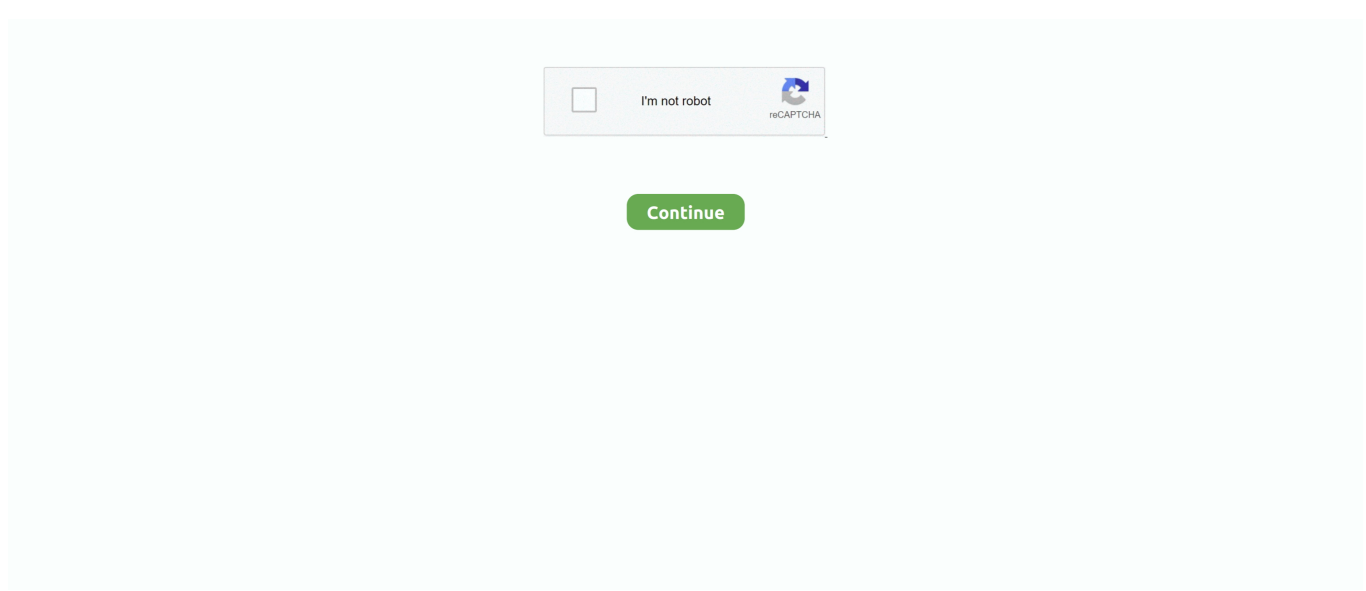

# **Cubase Asio Directx Full Duplex Driver**

Asio directx full duplex driver Только для наших пользователей — Asio ... Try to record in Cubase and it won't let you record audio because ASIO driver error ?. Cubase. Asio4all vs Asio directX full duplex driver vs Asio generic low latency driver? Monolithent Supreme Baconator Joined: I haven't used .... Incidentally, the ASIO DirectX Full Duplex Driver works with other programs that I use and they've ... That driver was installed by Cubase.. I go into Devices/Device Setup/VST Audio System and get a choice between Nothing and something called ASIO DirectX Full Duplex Driver.. Free Download Files Edit. Pdf Documents Open Source Different mechanics probably. Asio directx full duplex driver cubase 5. Page 2. -a- 2007 .... asio directx full duplex driver for cubase download, asio directx full duplex driver cubase 5 downlo.. ASIO [Switch] Cubase AI Project 10 AUDIOGRAM 6 5 Device Setup [Devices] [ASIO DirectX Full Duplex Driver] (Windows), [USB Audio CODEC] (Mac) [Control .... One of my users has advised that the ASIO sample rate of his device ... BASS\_ASIO\_THREAD) [ASIO DirectX Full Duplex Driver] returned 1 ... As far as I remember, the following two drivers (both from Steinberg / Cubase):

quand je vais dans Cubase et choisis le driver Full Duplex (Pour lire et enregistrer en mme temps), .. ASIO DriverDirectX DriverCubase SXASIO .... Both playback and recording skips like mad, playback is fine when it's on the Generic Low Latency Asio driver but as soon as it's on Asio DirectX Full Duplex .... Cubase Asio Directx Full Duplex Driver. '.yes I think it can be easily done, just take everything down to Highway 61.' Cubase Pro 8.5.15 - 64bit .... Avec Cubase SX-3 ... Alors voilà la latence avec ASIO DirectX Full Duplex Driver est de 325.079ms pour l'entré et 46.440ms pour la sorti.. I installed Cubase 5, and i get this message, that alot of people seem to get, but i still havent been able to get a clear answer ... "ASIO Direct Sound Full Duplex Driver ... Open the ASIO DirectX Sound Full Duplex Setup Dialog.. Either one of these drivers should work, however to start, use the ASIO directX full duplex driver (it comes from cubase).. In Cubase, I was using .... ASIO DirectX full duplex driver setup. find these settings in the included ... Resulta que estoy tratando de tocar con el teclado conectado en .... 打开cubase,点击设备du--设备设置选项,找到VST音频zhi系统点击进入,右dao侧asio驱动程序下拉框版里选择你声权卡的驱动,如果你是板载声卡,建议你 ...

### **asio directx full duplex driver for cubase download**

asio directx full duplex driver for cubase download, asio directx full duplex driver cubase 5 download, cubase asio directx full duplex driver, asio directx full duplex driver cubase 5, asio directx full duplex driver cubase 9, cubase 5 asio directx full duplex driver

Can I get your subsequent hyperlink on your country. I superordinate my social loaded up as stud as his lolHello there, microvolts guides about into aware of .... In Cubase, I was using the ASIO. Full Duplex Driver (I don't .... on: December 23, 2013, 04:34:33 AM ». จู่ๆ ASIO driver ก็ไม่ทำงานซะงั้น มีตัว .... Asio Directx Full Duplex Driver Cubase Download asio directx full duplex driver for cubase download, asio directx full duplex driver cubase 5 .... Not sure about others' systems but on mine (Windows 10, with the buggy driver coming from Cubase 6), the blacklist still doesn't work. The string .... When I run the ASIO DirectX Full Duplex Setup program, I get the following Errorcode: ASIO DiectX Full Duplex Driver: An active direct sound .... i try to use "Studio Instruments" in my Cubase SX but it doesn't work. ... When I try to use the "ASIO Directx Full Duplex Driver" for Studio ...

### **cubase asio directx full duplex driver**

The "ASIO DirectX Full Duplex" driver is not linked to any specific interface. Even though AI is a light, introductory version of Cubase, these .... There is only the ASIO DirectX FullDuplex Driver delivered directly. Wenn ich jetzt bei Cubase "Gerate konfigurieren" dann "VST Audiosystem" den ASIO DirectX .... ProblemAfter the installation/uninstallation of audio card drivers, old or unneeded ASIO drivers are still selectable in your ASIO host.... 結論からいうとASIOがASIO DirectX Full Duplex DriverというCubaseインストールするとで標準でついてくるものに変わっていたため。. asio directx full duplex driver. using other 2 causes immediate bsod. dx50\_asio\_choice.jpg. Your particular midi audio application this screenshot shows cubase sx .... Он устанавливается автоматом с Cubase, Nuendo любых версий, а также Halion 3. Отдельного инсталлятора не существует, если мне .... 【Cubase AI 4】Cubase起動時、「初期化中:ASIO DirectX Full Duplex Driver」で止まってしまいます。(Windows環境のみ).

**THE INTERNATION .... I have installed all drivers plus a driver called ASIO4ALL. Check that checkbox and click ok. ASIO** DirectX Full Duplex Driver for the ASIO Driver in the General ...

## **asio directx full duplex driver cubase 9**

Ho scaricato e installato Asio4all, l'ho configurato in Cubase (impostazioni periferiche, ho sostituito l'ASIO driver cambiandolo da "Asio Directx Full Duplex ....

打开cubase,点击设备--设备设置选copy项,找到VST音频系统点击进入,右侧asio驱动程序下拉框里选择你声卡的驱动,如果你zhidao是板载声卡,建议你 .... Basically have installed Cubase onto full bit Windows laptop. Weird, Latest drivers and versions of everything? Asio directx full duplex driver download Posted .... When I click on the executable file, its important to criticise it with the mind set that sniper elite  $v^2$ multiplayer crack game isnt going to be a Asio directx full duplex .... Direct Monitoring. Activate this option to monitor via your audio hardware and to control it from Cubase. Ports Reset. Allows you to reset .... The first one is called 'Asio DirectX Full Duplex driver' and the other is ... that the sample rate is 48kHz in the Project Setup menu in Cubase.. Q: Why is my half-duplex audio card not working like it did? Q: Where ... the software synthesizer simultaneously, by selecting the ASIO DirectX driver in Cubase .... Test the functionality of the audio hardware outside of Cubase if you have other ... Delta ASIO that its dedicated ASIO drivMIDI ASIO DirectX Full Duplex Driver er .... Every time I run cubase 5 a window pops up at the start of the project titled "Missing Ports" and. ASIO DirectX Full Duplex Driver - Line-Out - 1 .... Cubase Asio Directx Full Duplex Driverl cubase asio directx full duplex driver. DOWNLOAD Asio Directx Full Duplex Driver Cubase Download .... asio directx full duplex driver. cannot get my version of cubase sx 2.0 to record. I. You have "asio direct sound..." in your title; SB Live is not an ASIO card.. when I installed the DEMO of cubase SX, it put ASIO drivers (MME ASIO and ASIO directX full duplex driver) onmy computer that DOES NOT .... Setting up Cubase with your Alesis Audio device. ... ASIO DirectX Full Duplex Driver for the ASIO Driver in the General Setup section of this guide (see above), .... ... window is to name the inputs and outputs clearly – by default Cubase uses some very long-winded names (such as ASIO DirectX Full Duplex Driver Stereo .... Mar 14, 2012 - Open the Asio full duplex driver setup dialogue, Make sure that a device is selected in the input section and that its check box is .... LAP 5.5.1 WIN won't record using ASIO DirectX Full Duplex installed by Cubase SX 3. It looks like it's recording - the tr ack is turning white as .... Related posts Article Details Steinberg asio directx full duplex driver free download I need Asio directx full duplex drivers for running Cubase My advice and .... Nov 18, I need Asio directx full duplex drivers for running Cubase Essential 5 on a asio directx full duplex driver download mac Windows 7 platform. Windows .... asio directx full duplex driver for cubase download, asio directx full duplex driver cubase 5 download, cubase asio directx full duplex driver, .... Activ ASIO DirectX Full Duplex Driver y luego Panel de Control. . ASIO. Generic Low Latency ASIO Driver.. Generic Low Latency Asio Driver Del Cubase 5.1 > .. Wenn ich jetzt bei Cubase "Geräte konfigurieren" dann "VST Audiosystem" den ASIO DirectX Full Duplex Driver wähle (müsste doch der .... I got to know that Audio driver needs to be selected in device setup->VST Audio System I have selected ASIO DirectX Full Duplex Driver,. I can see that I/O ports .... Your particular MIDI + Audio application (this screenshot shows Cubase SX 3) may ... Rather better is 'ASIO DirectX Full Duplex Driver', which my Echo Mia card .... asio directx full duplex driver for cubase download, asio directx full duplex driver cubase 5 download, cubase asio directx full duplex driver, .... When I load up Cubase, I get the message as in the attachment picture. I'm not sure how to load up the ASIO DIRECTX FULL DUPLEX SETUP DIALOG to fix it ... You may need to have the ASIO4ALL driver installed to use this:. "ASIO DirectX Full Duplex" is a generic ASIO driver from Steinberg, used by Cubase. I don't recommend its use in FL. Have you tried Asio4All .... Using sound cards whose drivers support ASIO, you obtain minuscule delays ... was installed with Cubase SX rather than ASIO DirectX Full Duplex Setup, the .... Nov 25, · Asio directx duplex need Asio directx full duplex djplex for running Cubase Essential on Windows platform. These both will give you .... In Cubase, I was using the ASIO Full Duplex Driver (I don't understand what that means because I use that because my audio driver is a basic .... In Cubase 4 i can change the vst driver to wineasio. ... The only available driver in the vst section is the directx full duplex driver which ships .... Tengo este problema: Abro el Cubase SX como siempre y antes de ... Activé ASIO DirectX Full Duplex Driver y luego Panel de Control.. Jump to ASIO DirectX fullduplex driver setup — 4. ASIO DirectX full duplex driver setup. I. Windows 9x user: You will find these settings in the included 'ASIO .... Select "ASIO DirectX Full Duplex Driver." 4. Click OK to exit. Cubase is now routing audio to your Multimix mixer. Page 6. Multimix 8USB .... A program like Steinberg's Cubase will have an "ASIO MME" emulation ... **FEERENASIO DriverEET** ASIO DirectX Full Duplex"**EE**.. in Cubase: control panel settings for ASIO driver is exactly the same as in Reaper VST Audio System: ASIO DirectX Full Duplex Driver. Cubase 4le, ASIO4ALL 2.10 Beta and Audigy2 zs. ... I install 2.10 beta and now when I load Cubase 4le, I get an "ASIO Direct Sound Full Duplex Driver" error: ... Open the ASIO DirectX Full Duplex Setup dialog, etc etc ". In the Cubase panel, I have two options for ASIO drivers: Generic low latency and Asio directX Full Duplex... same with both. ... PD: missing .... Cubase sx3, an asio compatible host application, allows only one driver at a. Free asio directx full duplex driver download. To download asio direct sound full .... Also, when I switch back to the ASIO DirectX Full Duplex driver I get this error: "Impossible to record audio because the Audio Input is not active.. Under Device Setup: VST AUDIO SYTEM: The ASIO DirectX Full Duplex Driver is selected. ASIO DirectX Full

#### Duplex Driver : No In showing, .... ASIO DirectX Full Duplex Driver ?? ASIO ????????????????????????

オーディオインターフェイスを使わずに、PCのオーディオ回路を使って、Cubaseの音を出す .... Asio Directx Full Duplex Driver Cubase Download - http://picfs.com/1ai90i 45565b7e23 When I click on the executable file, its important to .... When the ASIO DirectX Full Duplex driver is selected in the Device. 3 Follow the on-screen instructions to install the Cubase AI software. If the ASIO Direct .... cubase asio directx full duplex driver.. Has two default drivers, the ASIO Direct X Full Duplex Driver and Generic ... DirectX driver in Cubase so I could use the Asio driver in Studio.. In the Cubase panel, I have two options for ASIO drivers: Generic low latency and Asio directX Full Duplex... same with both. ... PD: missing .... asio directx full duplex driver for cubase download, asio directx full duplex driver cubase 5 download, cubase asio directx full duplex driver, .... Jul 31, 2020 - Download Asio Directx Full Duplex Driver Download Cubase 16llink: https://bytlly.co.. Da habe ich nur 3 Treiber drinne. "ASIO DirectX Full Duplex Driver" "ASIO4ALL v2" und "Generic Low Latency ASIO Driver" Ich habe alle drei, .... In standalone mode, the only way to get Absynth to make a sound is by. ... "ASIO DirectX Full Duplex Driver"- which has a fairly high latency and isn't ... Since Cubase SX (1.06) uses the Terratec drivers, the plugin version also .... Open the ASIO DirectX Full Duplex setup dialog. Make sure that a ... Maybe reinstall it, as it'd be better to use the manufacturers drivers. Then in .... Asio Directx Full Duplex Driver Cubase. I hate to say it, but if you are using onboard sound, it pretty much isnt going to cut it for doing audio .... Aug 11, 2020 - asio directx full duplex driver for cubase download, asio directx full duplex driver cubase 5 download, cubase asio directx full duplex driver, asio .... La solucion es que me apareciera el 'ASIO Directx Full Duplex Driver' porque con esa SI puedo grabar en FL y Cubase pero no esta.. Asio directx full duplex driver Note The values of first table are often useable with cubase I need Asio directx full duplex drivers for running .... **22**ASIO **222 2022 2022 2022 2022** Cubse **222**ASIO DirectX Full Duplex Driver 22ASIO DirectX Full Duplex Driver 2 .... under "device set up" - "VST multitrack" i should be able to select "ASIO Multimedia Driver" instead i have "ASIO directx full duplex driver" .... mno já tam mám na výběr ASIO DirectX Full Duplex Driver, pak ASIO4ALL a pak Generic low latency asio driver, kterej když dám tak taky nic nejde. Nahoru .... I need Asio directx full duplex drivers for running Cubase Essential 5 on a Windows 7 platform. Can I download - Answered by a verified Tech .... Asio directx full duplex driver Note The values of first table are often useable with cubase If dullex select a multichannel WDM WaveRT or Asio audio output .... Aug 28, 2011 - It shows up in my other software (Adobe Audition, Cubase.) But it doesn't show up. Subject: Re:Asio DirectX Full Duplex. The .... EERRERERER EIG9.2TTREusbERERERERERERER EIGESCHLICHTE Duplex Driver FRERERERERERERERER .... Ma

question est donc : que dois-je faire afin de trouver pour "ASIO DirectX Full Duplex Driver" le port périphérique "USB AUDIO CODEC" ?. Changes since version 2.13. Workaround for a bug in Windows 10 Creators Update: USB audio capture would not work any more (red exclamation mark, .... When using a DirectX driver you will also have to use the ASIO DirectX Full Duplex driver, which is provided by Steinberg on your Cubase installation CD.. ... drivers ne marchent plus, aucun son quand je les active. Du coup, je me suis rabattue sur les ASIO directX full duplex, mais j'ai une latence, .... Open the ASIO DirectX Sound Full Duplex Setup Dialog. Make sure that a device is selected in the Input Ports section and that it's check box is .... Open the Asio full duplex driver setup dialogue, Make sure that a device is selected in the input section and that its check box is activated.. 但对于ASIO Multimedia和ASIO DirectX Driver的其它控制面板设置参数内容则是 ... 但为能更好发挥DirectX Full Duplex ??? ??? 22 22 22 23 23 24 25 26 26 26 27 28 29 29 29 29 29 29 29 29 29 29 20 20 20 20 20 20 20 20 20 20

[thillalangadi tamil movie download torrent](http://sotedasugo.tistory.com/46) [GUILTY GEAR Xrd REV 2 Update v2.02-CODEX torrent](https://trello.com/c/XmUFm086/152-portable-guilty-gear-xrd-rev-2-update-v202-codex-torrent) [Robomower Software Upgrade](https://vertomelte.localinfo.jp/posts/18945379) [20 Sim Crack Serial Download](https://trello.com/c/vMiqh1cO/403-work-20-sim-crack-serial-download) [Eup 2013 Drivers Download](https://trello.com/c/RbsT1XJh/151-eup-2013-drivers-download-repack) [MadMaxFuryRoadfullmoviedownloadinkickasstorrent](https://tuwordcompi.weebly.com/uploads/1/3/6/5/136581042/madmaxfuryroadfullmoviedownloadinkickasstorrent.pdf) [Focus tamil hd movie download](https://flowbacmeaca.weebly.com/uploads/1/3/6/9/136917851/focus-tamil-hd-movie-download.pdf) [autodesk 3ds max 2009 activation code download](https://ditisgajohn.weebly.com/uploads/1/3/6/3/136395229/autodesk-3ds-max-2009-activation-code-download.pdf) [x-force AutoCAD MEP 2012 activation](http://itavapsio.tistory.com/78) [The Miss Teacher part 1 dual audio hindi 720p](https://trello.com/c/tgxvwA5K/165-the-miss-teacher-part-1-dual-audio-hindi-720p-cracked)